# **stichting mathematisch centrum**

**MC**  ~

AFDELING NUMERIEKE WISKUNDE (DEPARTMENT OF NUMERICAL MATHEMATICS) NW 33/76 SEPTEMBER

J. KOK (EDITOR)

 $\bar{\beta}$ 

SYSTEMATIC INDEX OF NUMPAS, A LIBRARY OF NUMERICAL PROCEDURES IN PASCAL

**2e boerhaavestraat 49 amsterdam** 

 $\frac{1}{\sqrt{2}}$ 

Printed at the Mathematical Centre, 49, 2e Boerhaavestraat, Amsterdam.

The Mathematical Centre, founded the 11-th of February 1946, is a non-<br>profit institution aiming at the promotion of pure mathematics and its<br>applications. It is sponsored by the Netherlands Government through the<br>Netherl

Systematic index of NUMPAS, a library of numerical procedures in PASCAL

edited by

J. Kok

## ABSTRACT

The index contains information about available numerical mathematics procedures which can be used in PASCAL programs. In particular a list is given of PASCAL procedures from NUMPAS and of several useful FORTRAN subroutines from the well-known libraries IMSL (International Mathematical and Statistical Libraries) and NAG (Numerical Algorithms Group). In addition, directions are given for the use of these subroutines in PASCAL programs for the CYBER 73-28 computer of the Academic Computer Centre Amsterdam (SARA).

KEY WORDS & PHRASES : *Numerical mathematics, procedure libraries,* PASCAL.

 $\label{eq:2.1} \frac{1}{\sqrt{2}}\sum_{i=1}^n\frac{1}{\sqrt{2}}\sum_{j=1}^n\frac{1}{\sqrt{2}}\sum_{j=1}^n\frac{1}{\sqrt{2}}\sum_{j=1}^n\frac{1}{\sqrt{2}}\sum_{j=1}^n\frac{1}{\sqrt{2}}\sum_{j=1}^n\frac{1}{\sqrt{2}}\sum_{j=1}^n\frac{1}{\sqrt{2}}\sum_{j=1}^n\frac{1}{\sqrt{2}}\sum_{j=1}^n\frac{1}{\sqrt{2}}\sum_{j=1}^n\frac{1}{\sqrt{2}}\sum_{j=1}^n\frac$  $\label{eq:3.1} \mathfrak{F} = \mathfrak{F} \times \mathfrak{F}$  $\sim$   $\sim$  $\label{eq:2.1} \mathcal{S}_{\mathcal{A}} = \mathcal{S}_{\mathcal{A}} \otimes \mathcal{S}_{\mathcal{A}}$  $\label{eq:2.1} \frac{1}{\sqrt{2}}\int_{\mathbb{R}^3} \frac{1}{\sqrt{2}}\left(\frac{1}{\sqrt{2}}\right)^2\frac{dx}{\sqrt{2}}\,dx\leq \frac{1}{2}\int_{\mathbb{R}^3} \frac{1}{\sqrt{2}}\int_{\mathbb{R}^3} \frac{1}{\sqrt{2}}\frac{dx}{\sqrt{2}}\,dx.$ 

## PREFACE

The library of numerical procedures in PASCAL, NUMPAS, is being developed by the NUMPAS Project Group of the Numerical Mathematics Department of the Mathematical Centre. The project was initiated by a request of the Wiskundig Seminarium of the Free University at Amsterdam, who participated in the costs involved.

The aim is, to make available reliable PASCAL procedures and their documentation for solving numerical mathematics problems. PASCAL programs using these procedures can be run in the PASCAL 6000-3.4 system available on the Control Data CYBER 73-28 computer of the Academic Computer Centre Amsterdam (SARA).

The project group has two main activities:

- I. to program and document PASCAL procedures, where the existing library of numerical mathematics procedures in ALGOL 60, NUMAL, is used as a guide line.
- 2. to make available FORTRAN subroutines which can be called in PASCAL programs.

The here presented systematic index contains sufficient information about the available PASCAL procedures and FORTRAN subroutines.

In view of the continuous development of the library of PASCAL procedures, we intend to update this index regularly.

The NUMPAS project group is formed by: J. Blom, F. Groen, J. Kok and M. Louter-Nool. Former members were: R.R. de Graaf and J.K. Petiet.

# **REFERENCES**

**IMSL,** *Library* **3** *Reference Manual,*  **International Mathematical and Statistical Libraries, Inc (1975).** 

**NAG,** *Library Manual,*  **Numerical Algorithms Group, Nottingham (1975).** 

NUMAL, *A library of numerical procedures in* ALGOL 60. **Mathematisch Centrum, Amsterdam (1976).** 

 $\sim 10^{-1}$ 

# INTRODUCTION,

# THE INDFX CONTAINS THE FOLLOWING INFORMATION:

 $\mathcal{L}_{\mathbf{A}}$  .

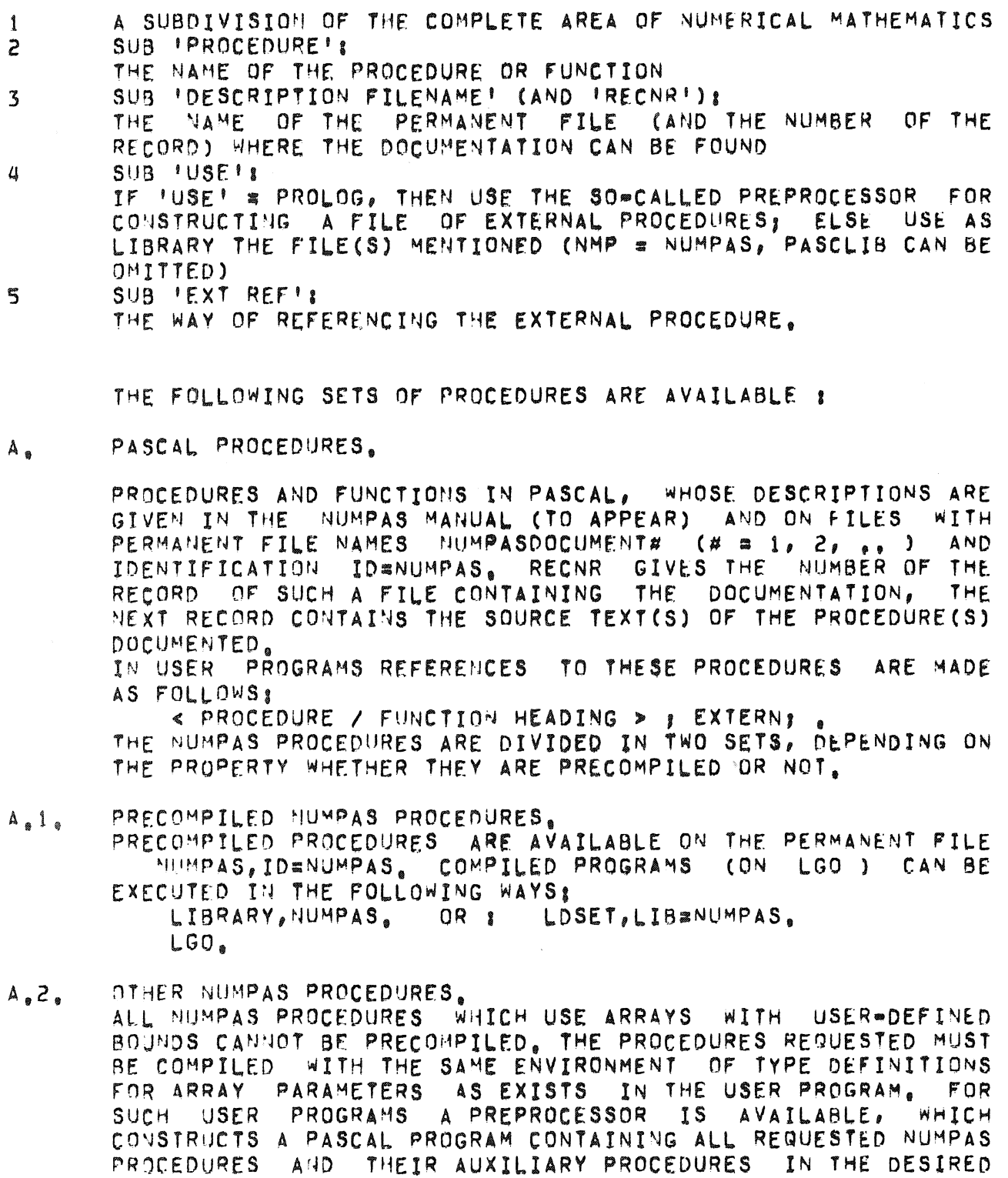

ENVIRON\*ENT OF TYPE DEFINITIONS,

PAGE II

IS AVAILABLE ON THE PERMANENT FILE PREPROCESSOR THE PROLOG, ID=NUMPAS, AND IS USED TOGETHER WITH TWO AUXILIARY FILES PASINFO, ID=HUMPAS AND SOURCETEXTS, ID=NUMPAS, FULL INFORMATION ABOUT THE USE OF PROLOG IS GIVEN ON THE PERMANENT FILE PROLOGDOC, IDENUMPAS.

 $\sim 100$ 

FORTRAN SUBROUTIMES.  $B_{a}$ 

 $\label{eq:2.1} \frac{1}{\sqrt{2\pi}}\int_{0}^{\infty}\frac{1}{\sqrt{2\pi}}\left(\frac{1}{\sqrt{2\pi}}\right)^{2\pi}e^{-\frac{1}{2\pi}}\frac{1}{\sqrt{2\pi}}\int_{0}^{\infty}\frac{1}{\sqrt{2\pi}}\frac{e^{-\frac{1}{2\pi}}}{e^{-\frac{1}{2\pi}}}\frac{e^{-\frac{1}{2\pi}}}{e^{-\frac{1}{2\pi}}}\frac{e^{-\frac{1}{2\pi}}}{e^{-\frac{1}{2\pi}}}\frac{e^{-\frac{1}{2\pi}}}{e^{-\frac{1}{2\pi}}}\frac{e^{-\frac{$ 

SUBROUTINES WRITTEN IN FORTRAN AND AVAILABLE IN FORTRAN SUBROUTTUE LIBRARIES CAN BE CALLED IN PASCAL PROGRAMS WITH CERTAIN RESTRICTIONS (E.G. ONLY THOSE SUBROUTINES WHICH DO HOT EXPECT A PROCEDURE OR FUNCTION IN THE USER'S PROGRAM AS A PARAMETER).

REFERENCES ARE MADE IN THE FOLLOWING WAY!

« PROCEDURE / FUNCTION HEADING > ; FORTRAN; ,

FOR INFORMATION ABOUT THE USE OF FORTRAN SUBROUTINES, SEE: J. KOK & M. LOUTER . NOOL : THE USE OF FORTRAN SUBROUTINES IN PASCAL PROGRAMS (TO APPEAR).

ENTRIES TO FORTRAN SUBROUTINES ARE INCORPORATED IN THIS INDEX ONLY IF NO APPROPRIATE PASCAL PROCEDURE IS AVAILABLE. A LARGE SET OF SUBROUTINES CAN BE CALLED VIA AN INTERFACE SUBROUTINE (SEE B.3.), THUS AVOIDING CONFUSING RULES FOR PARAMETER SUBSTITUTION, FOR INFORMATION ABOUT THESE SUBROU. TIMES ONE IS REFERRED TO THE PERMANENT FILE NUMPASFTNDOC, IDaNUMPAS.

THE FORTRAN SYSTEM LIBRARY.  $B_{a}1_{a}$ 

> FORTRAN SYSTEM FUNCTIONS AND SUBROUTINES CAN BE CALLED WHEN THE SYSTEM LIBRARY IS GIVEN IN THE FOLLOWING WAY: LIBRARY, FORTRAN. nR 1 LDSET, LIB=FORTRAN.

- $B_2Z_4$ MATHEMATICAL LIBRARIES.
- $B_2Z_1$  IMSL.

IMSL CINTERNATIONAL MATHEMATICAL AND STATISTICAL LIBRARIES) LIBRARY 3 IMPLEMENTATION FOR CDC CYBER 70 SERIES, WAY OF USE :

LIBRARY, NUMPAS, IMSL. LDSET, LIB=NUMPAS/IMSL. OR 8 IF NO INTERFACE SUBROUTINE WILL BE USED, THEN:

LIBRARY, IMSL. LDSET, LIB=IMSL.  $OR<sub>8</sub>$ ONE IS WARNED, HOWEVER, THAT THE INTERFACE SHOULD BE USED IN THE CASE THAT AN IMSL SUBROUTINE CAN BE EXPECTED TO HRITE A MESSAGE ON THE FILE OUTPUT.

 $B_8Z_8Z_8$  NAG.

CNUMERICAL ALGORITHMS GROUP) CDC CYBER 70 SERIES HAG. IMPLEMENTATION, HAY OF USE :

LIBRARY, NAGF, LOSET, LIBSNAGF. OR 1

OR (IN THE CASE OF AN INTERFACE SUBROUTINE) &

LDSET, LIB=NUMPAS/NAGF. LIBRARY, NUMPAS, NAGF. ORI ALL NAG SUBROUTINES SHOULD BE CALLED WITH THE SOFT FAILURE OPTION (IFAIL = 1).

#### THE FORTRAN PASCAL INTERFACE.  $B_a$ 3.

 $\sim$   $\sim$ 

INTERFACE SUBROUTINES ARE WRITTEN FOR ALL USEFUL FORTRAN<br>SUBROUTINES OPERATING WITH TWO=DIMENSIONAL ARRAYS, IN THIS ARRAYS OUGHT TO BE TRANSPOSED DUE TO THE DIFFERENT CASE STORING OF ARRAYS IN PASCAL AND FORTRAN. WITH THE INTERFACE SUBROUTINES, ONE CAN USE THE DIRECTIONS OF USE IN THE RESPECTIVE LIBRARY MANUALS DISREGARDING THIS PECULIARITY. ONE ONLY HAS TO REMEMBER THAT IF A PARAMETER IS REQUIRED CONTAINING THE LENGTH OF THE COLUMNS OF AN ARRAY ONE MUST<br>GIVE THE LENGTH OF THE ROWS INSTEAD, THE PERFORMANCE OF AN<br>INTERFACE SUBROUTINE CONSISTS OF THE APPROPRIATE TRANSFORM. ATIONS OF THE PARAMETERS AND OF A CALL OF THE INTENDED SUB. ROUTINE.

FOR ALL INTERFACE SUBROUTINES THE LETTER P IS PRECEDING THE NAME OF THE ORIGINAL SUBROUTINE, IN A FEW CASES, HOWEVER, AN EXTRA PARAMETER IS NECESSARY, INDICATING THE LENGTH OF<br>THE ROWS OF A SECOND ARRAY TO BE TRANSPOSED, THIS CONCERNS THE SUBROUTINES!

 $(SECTION 7.1.2.3.2.1.)$ PICSFKU

 $(SECTION S, 1, 4, 1)$ PZXILP, PZX2LP THE INTERFACE ALSO CONTAINS THE SUBROUTINES FOR TRANSPOSING REAL OR COMPLEX ARRAYS, AND A SUBROUTINE THAT AVOIDS THE PRINTING OF MESSAGES BY IMSL SUBROUTINES ON UNASSIGNED  $FILES<sub>a</sub>$ 

ALL INTERFACE SUBROUTINES ARE CONTAINED IN THE PERMANENT FILE NUMPAS, ID=NUMPAS (SEE A.1.).

OTHER PROCEDURES.  $\mathsf{C}$ .

IN THE PASCAL SYSTEM LIBRARY SOME NUMERICAL PROCEDURES ARE AVAILABLE WHICH CAN BE USED IN PASCAL PROGRAMS, THIS CONCERNS THE PROCEDURES PI, RANDOM AND RANDSET, REFERENCES ARE MADE BY:

FUNCTION PI : REAL : EXTERN ; FUNCTION RANDOM & REAL, EXTERN,

PROCEDURE RANDSET(X & REAL) EXTERN .

PAGE IV

SUPERVISION.

ALL COMMENTS, COMPLAINTS, AND REQUESTS FOR FURTHER INFORMATION SHOULD BE ADDRESSED TO :

NUMPAS PROJECT GROUP MATHEMATISCH CENTRUM THEEDE BOERHAAVESTRAAT 49  $AMSTERDA$ <sup> $M$ </sup> =  $1005$ .

DATE : 760901.

 $1<sub>e</sub>$   $1<sub>e</sub>$ 5.

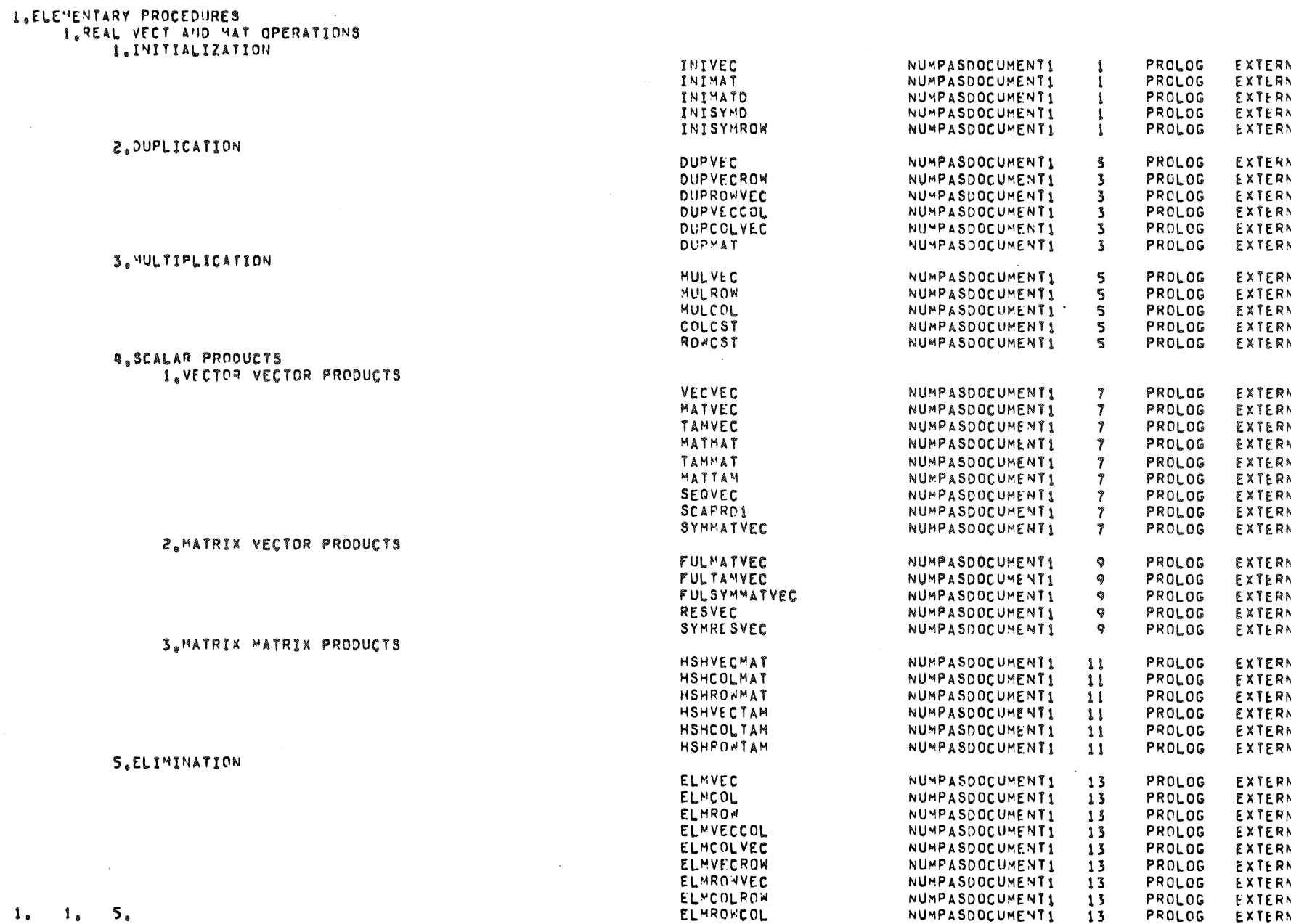

PAGE 1 NUMPAS INDEX  $10/09/76$ 

 $\sim 10^7$ 

بير

 $\sim$ 

PROCEDURE

DESCRIPTION<br>FILENAME REC<br>NR USE

 $\sim$ 

EXT<br>REF

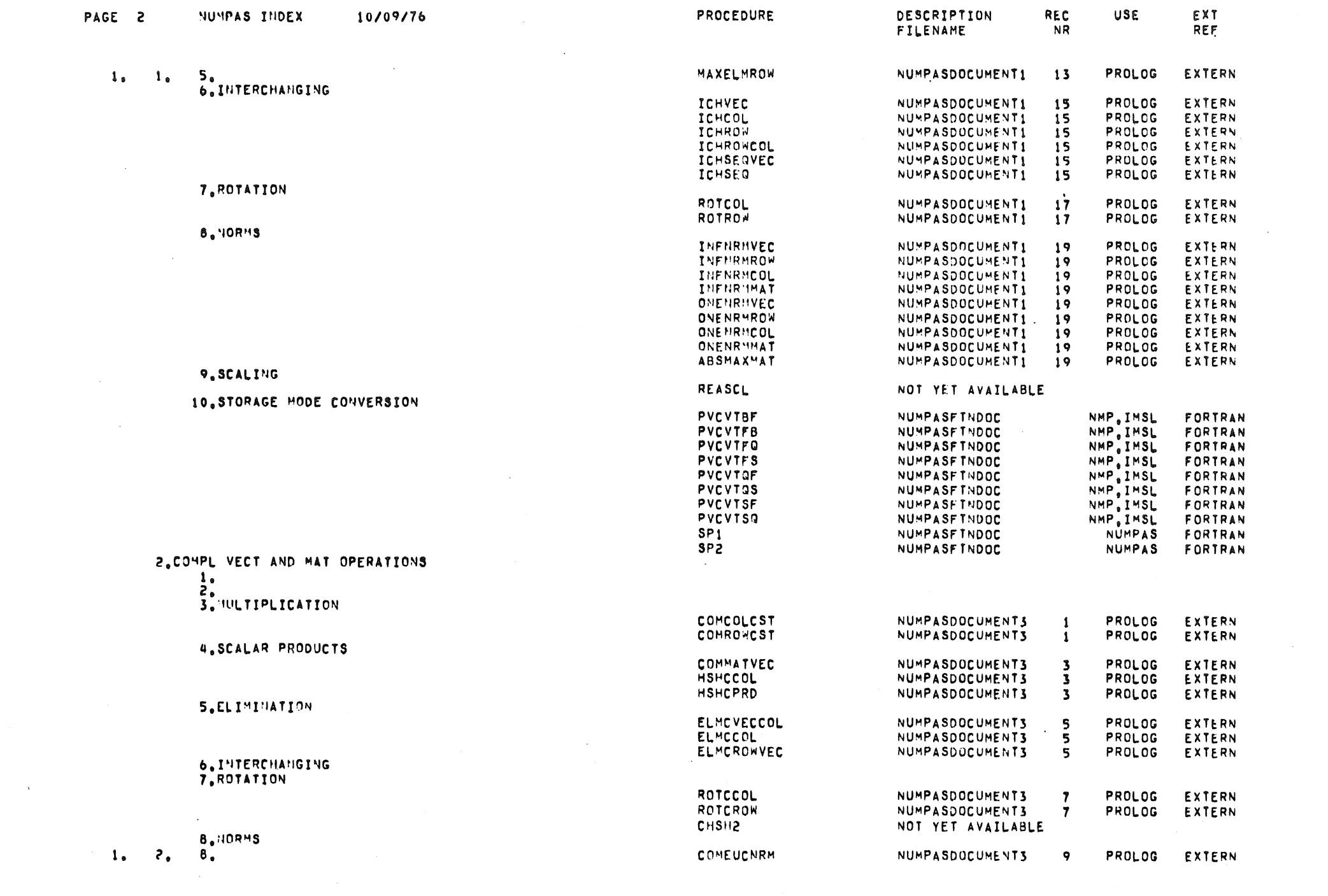

 $\label{eq:2.1} \mathcal{L}(\mathcal{L}^{\mathcal{L}}_{\mathcal{L}}(\mathcal{L}^{\mathcal{L}}_{\mathcal{L}})) = \mathcal{L}(\mathcal{L}^{\mathcal{L}}_{\mathcal{L}}(\mathcal{L}^{\mathcal{L}}_{\mathcal{L}})) = \mathcal{L}(\mathcal{L}^{\mathcal{L}}_{\mathcal{L}}(\mathcal{L}^{\mathcal{L}}_{\mathcal{L}}))$ 

 $\label{eq:2.1} \mathcal{L}(\mathcal{L}^{\mathcal{L}}(\mathcal{L}^{\mathcal{L}})) = \mathcal{L}(\mathcal{L}^{\mathcal{L}}(\mathcal{L}^{\mathcal{L}})) = \mathcal{L}(\mathcal{L}^{\mathcal{L}}(\mathcal{L}^{\mathcal{L}}))$ 

# 2.ALGEBRAIC EVALUATIONS<br>2. 1.EVAL. OF A FINITE SERIES

 $\sim 10$ 

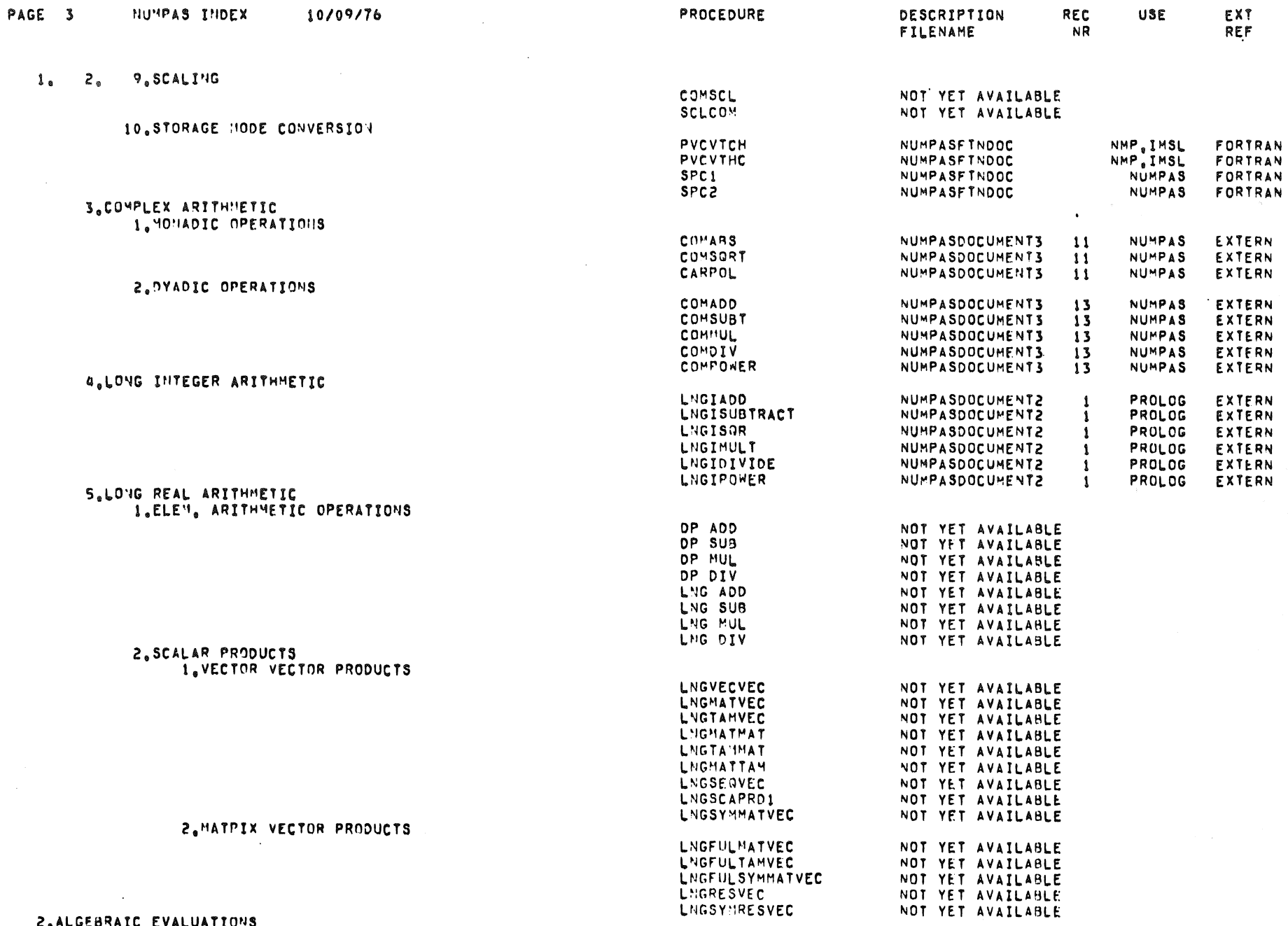

 $\mathcal{L}_{\rm{max}}$ 

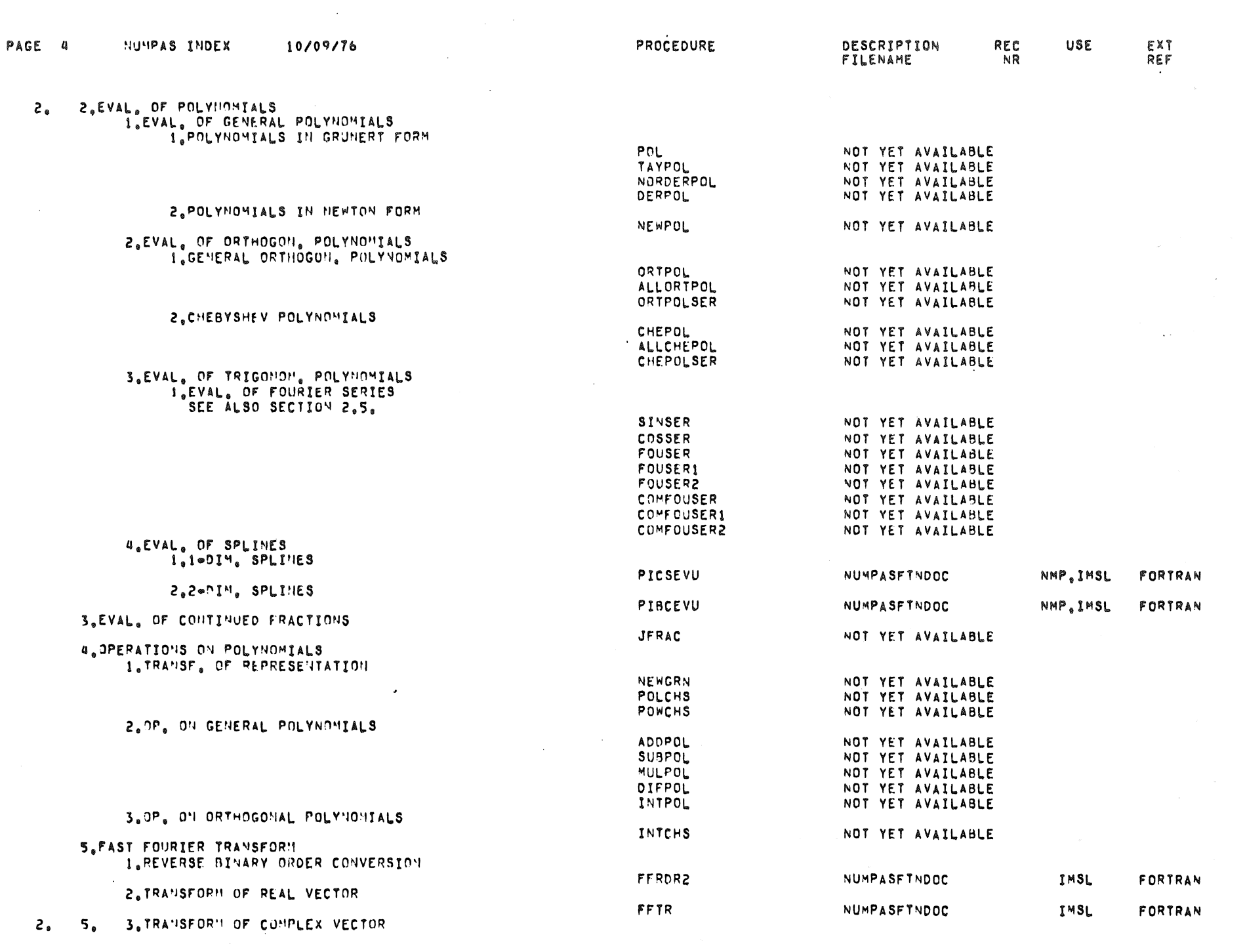

 $\mathcal{L}^{\mathcal{L}}(\mathcal{L}^{\mathcal{L}})$  and  $\mathcal{L}^{\mathcal{L}}(\mathcal{L}^{\mathcal{L}})$  and  $\mathcal{L}^{\mathcal{L}}(\mathcal{L}^{\mathcal{L}})$  and  $\mathcal{L}^{\mathcal{L}}(\mathcal{L}^{\mathcal{L}})$  and  $\mathcal{L}^{\mathcal{L}}(\mathcal{L}^{\mathcal{L}})$ 

 $\mathcal{L}^{\text{max}}_{\text{max}}$  and  $\mathcal{L}^{\text{max}}_{\text{max}}$ 

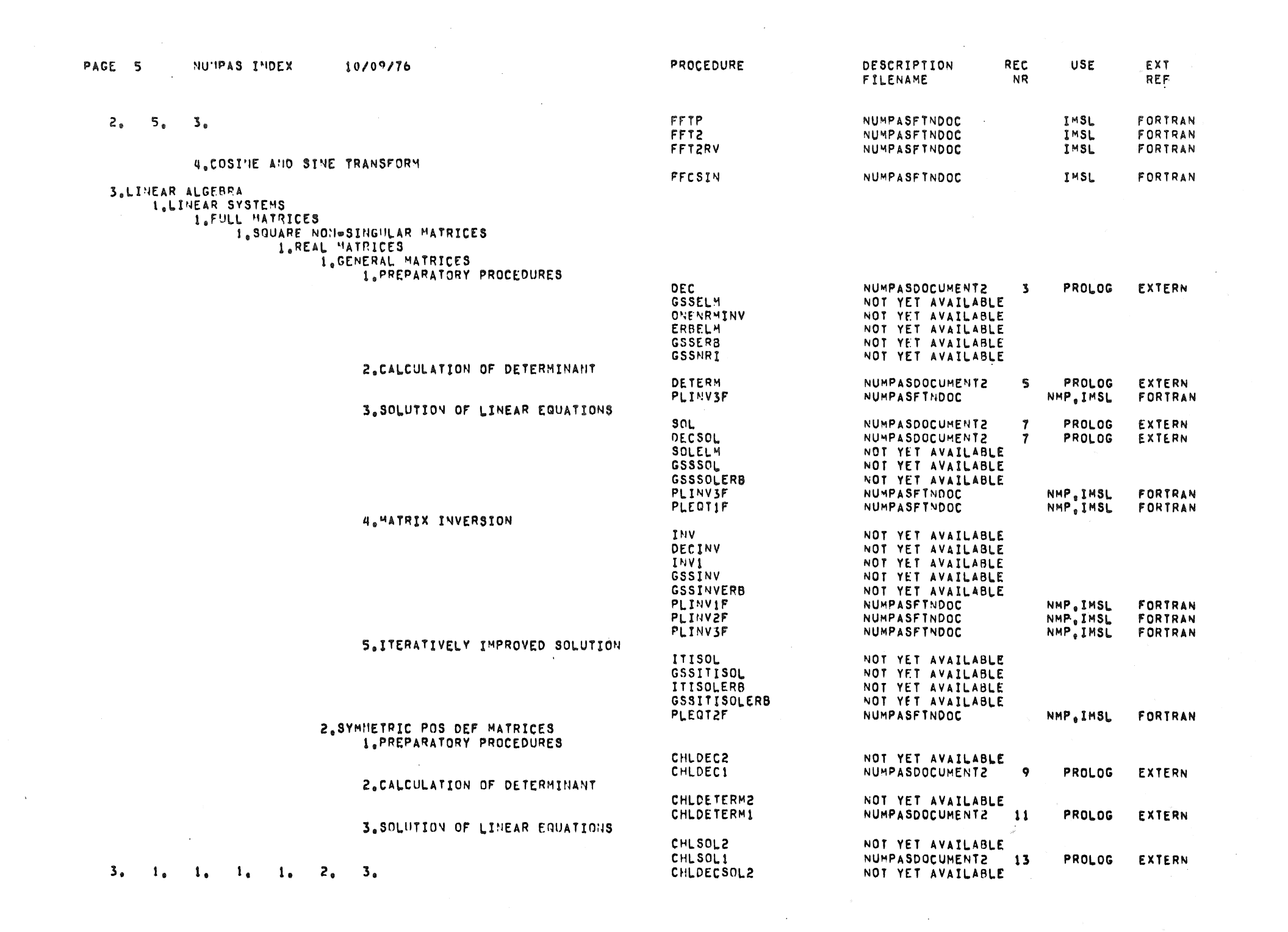

 $\mathcal{L}(\mathcal{L}^{\mathcal{L}})$  and  $\mathcal{L}(\mathcal{L}^{\mathcal{L}})$  and  $\mathcal{L}(\mathcal{L}^{\mathcal{L}})$ 

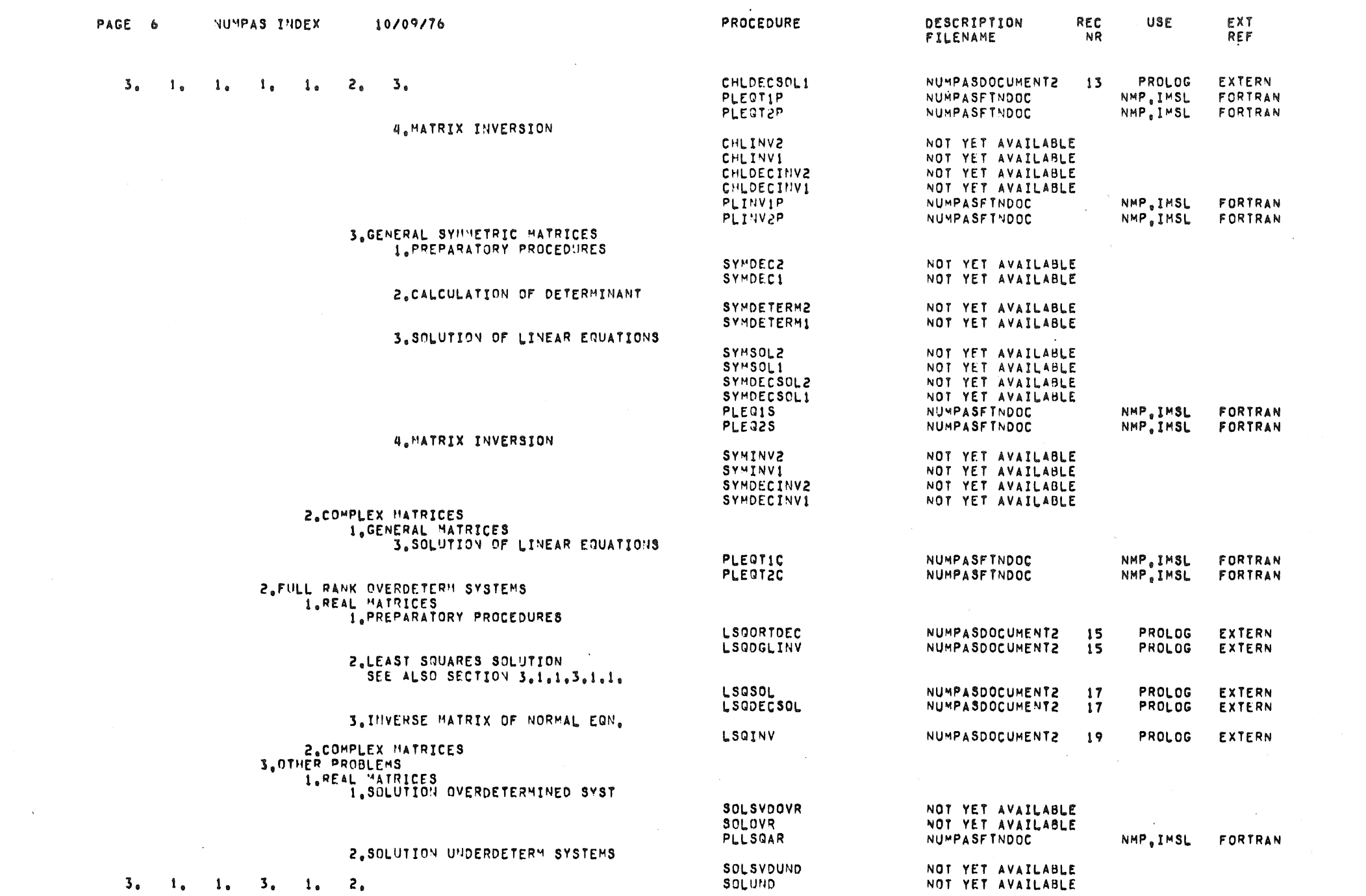

 $\mathcal{L}(\mathcal{A})$  and  $\mathcal{L}(\mathcal{A})$ 

 $\mathcal{L}^{\text{max}}_{\text{max}}$  and  $\mathcal{L}^{\text{max}}_{\text{max}}$ 

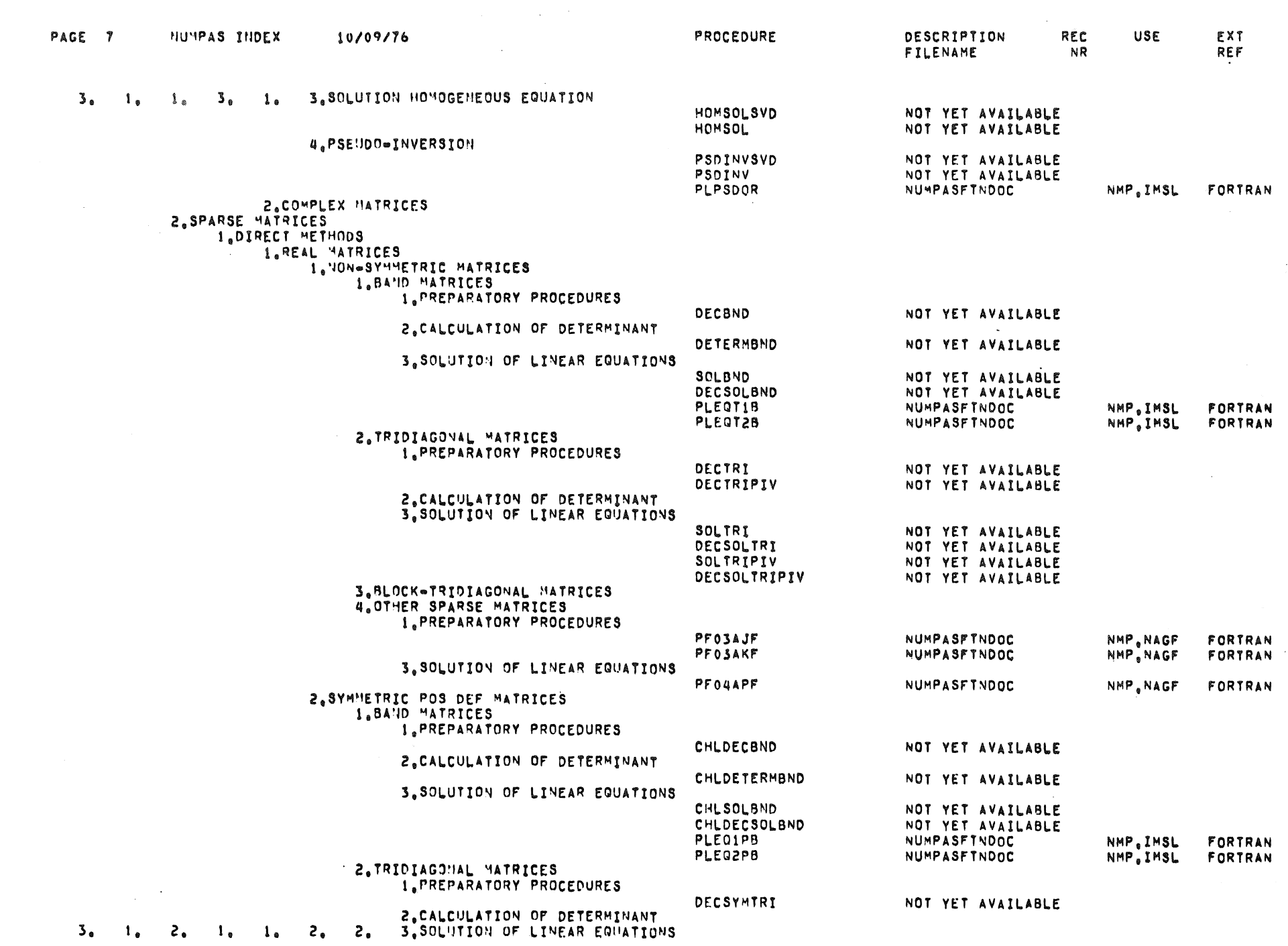

 $\sim$ 

 $\langle \cdot, \cdot \rangle$ 

 $\hat{\mathcal{A}}$ 

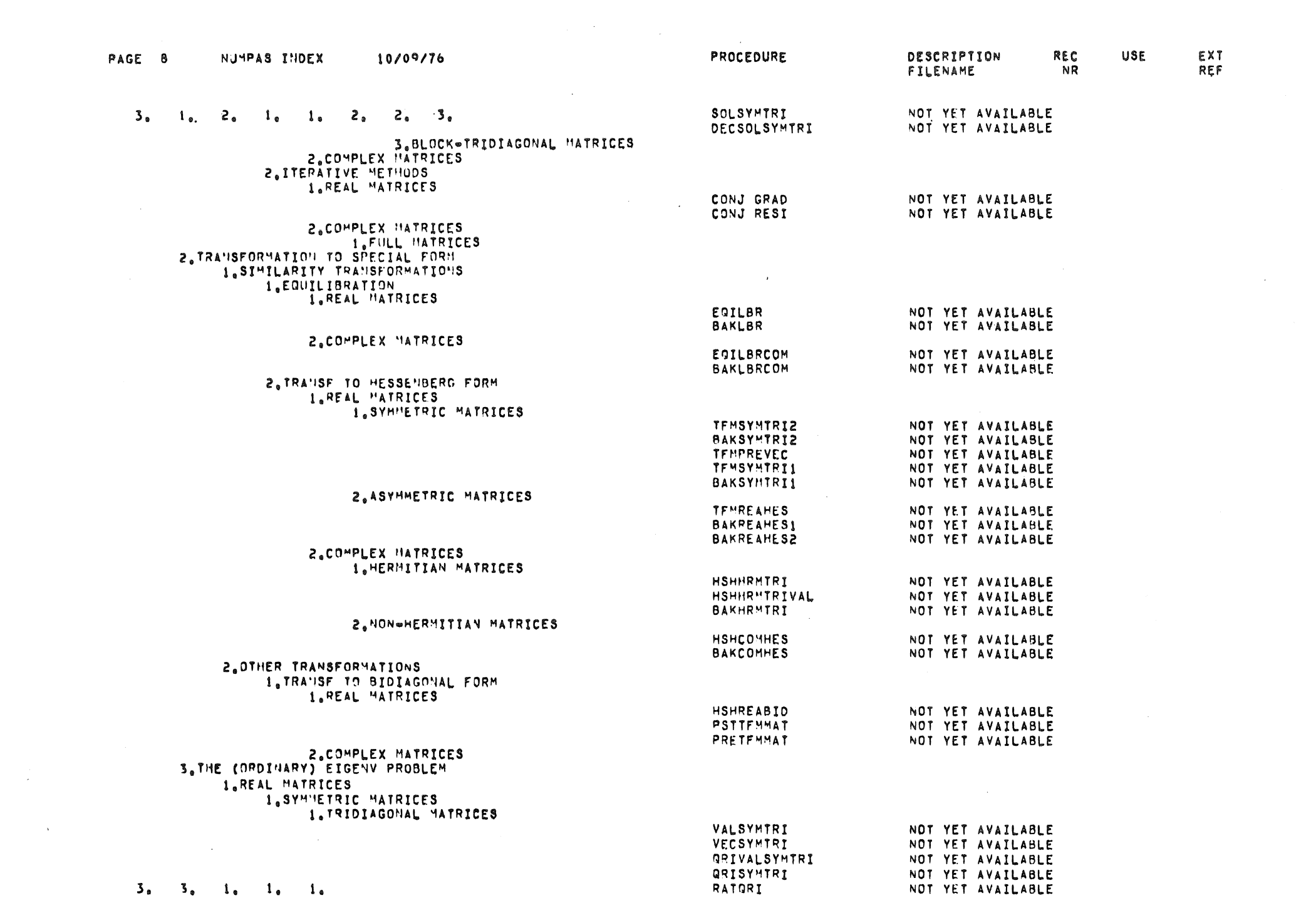

 $\label{eq:2.1} \mathcal{L}(\mathcal{L}^{\mathcal{L}}_{\mathcal{L}}(\mathcal{L}^{\mathcal{L}}_{\mathcal{L}})) \leq \mathcal{L}(\mathcal{L}^{\mathcal{L}}_{\mathcal{L}}(\mathcal{L}^{\mathcal{L}}_{\mathcal{L}})) \leq \mathcal{L}(\mathcal{L}^{\mathcal{L}}_{\mathcal{L}}(\mathcal{L}^{\mathcal{L}}_{\mathcal{L}}))$ 

 $\label{eq:2.1} \begin{split} \mathcal{L}_{\text{max}}(\mathcal{L}_{\text{max}}) = \mathcal{L}_{\text{max}}(\mathcal{L}_{\text{max}}) \,, \end{split}$ 

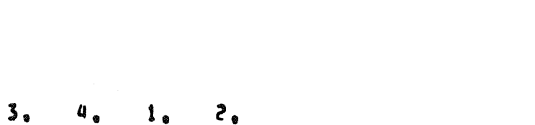

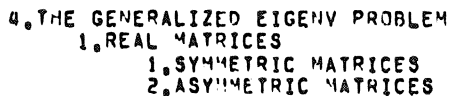

## 2.FULL MATRICES

2. NON OHERMITIAN MATRICES 1. MATRICES IN HESSENBERG FORM

I.HERMITIAN MATRICES

2. CONPLEX MATRICES

**Z.FULL MATRICES** 

L.MATRICES IN HESSENBERG FORM

2.ASY'IMETRIC MATRICES

10/09/76

EIGVALSYM2 ETGSYM2 **EIGVALSYM1 EIGSYM1 QRIVALSYM2** QRTSYM GRIVALSYM1 PEIGRS REAVALORI **REAVECHES** 

NOT YET AVAILABLE NOT YET AVAILABLE NOT YET AVAILABLE NOT YET AVAILABLE NOT YET AVAILABLE NOT YET AVAILABLE NOT YET AVAILABLE NUMPASFTNDOC NMP.IMSL NOT YET AVAILABLE NOT YET AVAILABLE

 $\overline{\phantom{a}}$ 

**DESCRIPTION** 

**FILENAME** 

REC

**NR** 

**FXT** 

REF

NMP. IMSL FORTRAN

NOT YET AVAILABLE NOT YET AVAILABLE

NOT YET AVAILABLE NOT YET AVAILABLE

GRIVALHRM

EIGVALHRM **EIGHRY** 

PEIGRE

COMEIG2

GRIHRM

PEIGCH

GRICOM

**EIGCOM** 

PEIGCC

**QZIVAL** 

HSHDECMUL

HESTGL3

**HESTGL2** 

**HSH2COL** 

HSHSCOL

**HSH2ROW3** 

**HSH2ROW2** 

**HSH3ROW3** 

HSH3ROW2

QZI

VALARICOM

EIGVALCOM

PROCEDURE

**REAEIG3** COMEIGVAL **COMEIGI** 

REAGRI NOT YET AVAILABLE COMVALGRI NOT YET AVAILABLE COMVECHES NOT YET AVAILABLE **REAFIGVAL** NOT YET AVAILABLE REAEIG1 NOT YET AVAILABLE **REAEIG2** NOT YET AVAILABLE NOT YET AVAILABLE NOT YET AVAILABLE

USF

**FORTRAN** 

FORTRAN

NMP.IMSL FORTRAN

NMP, IMSL

NOT YET AVAILABLE NOT YET AVAILABLE NUMPASFTNDOC

NOT YET AVAILABLE

NOT YET AVAILABLE NUMPASFINDOC

NOT YET AVAILABLE

NOT YET AVAILABLE

NOT YET AVAILABLE

NOT YET AVAILABLE

NOT YET AVAILABLE

NOT YET AVAILABLE

NOT YET AVAILABLE

NOT YET AVAILABLE

NOT YET AVAILABLE

NOT YET AVAILABLE

NOT YET AVAILABLE

NOT YET AVAILABLE

NOT YET AVAILABLE

NUMPASFINDOC

 $\mathbf{1}_{\bullet}$ 2. FULL MATRICES  $\mathbf{1}$ 

NUMPAS THOFX

PAGE 9

 $3<sub>a</sub>$ 

З.

# S.ANALYTICAL PROBLENS<br>1.ANALYTICAL EQUATIONS<br>5. 1. 1.NON=LINEAR EQUATIONS

 $\Delta$ 

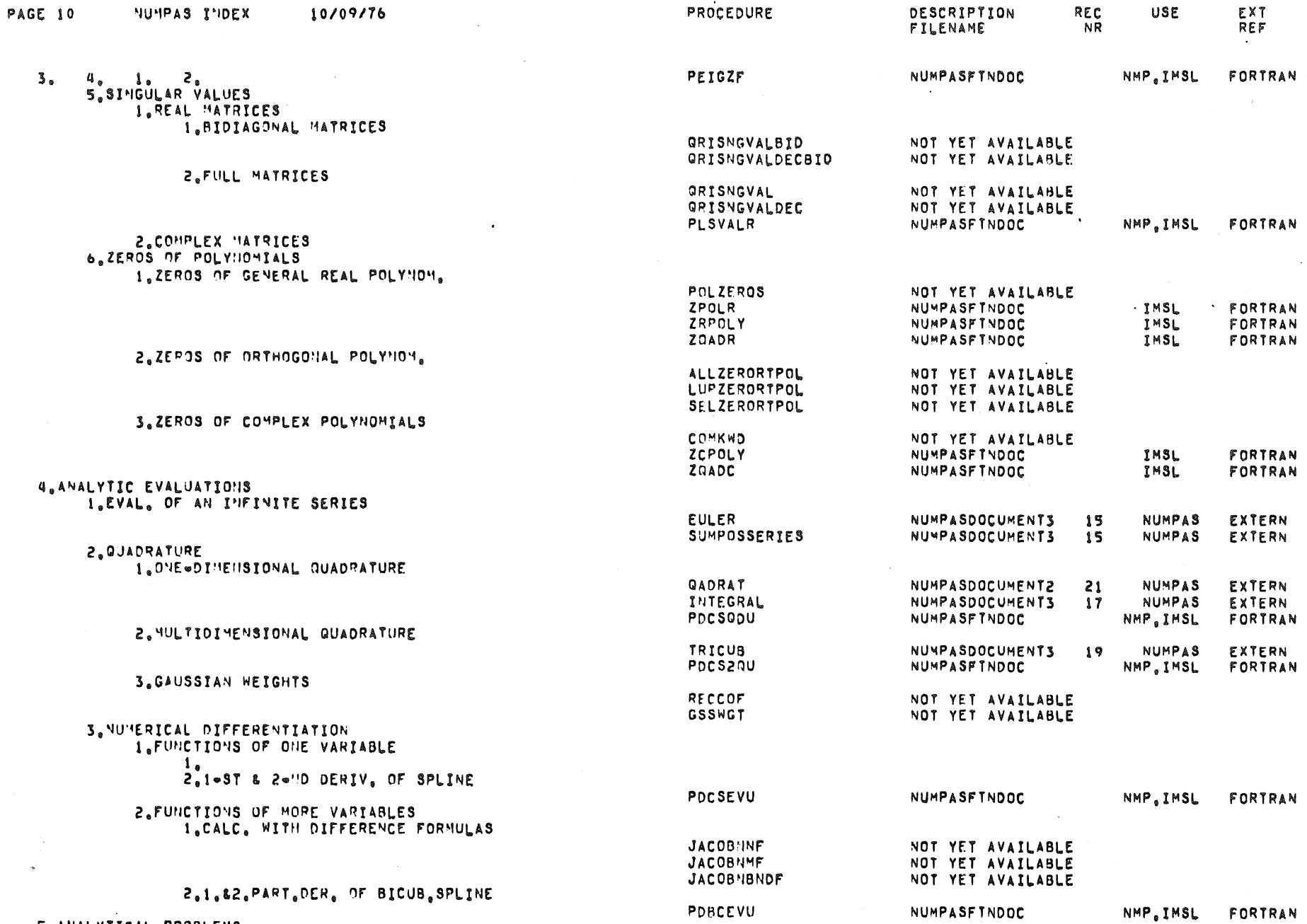

 $\sim$ 

 $\sim 10^{11}$  km

 $\mathcal{F}(\mathcal{F})$  and  $\mathcal{F}(\mathcal{F})$ 

 $\sim 0.01$ 

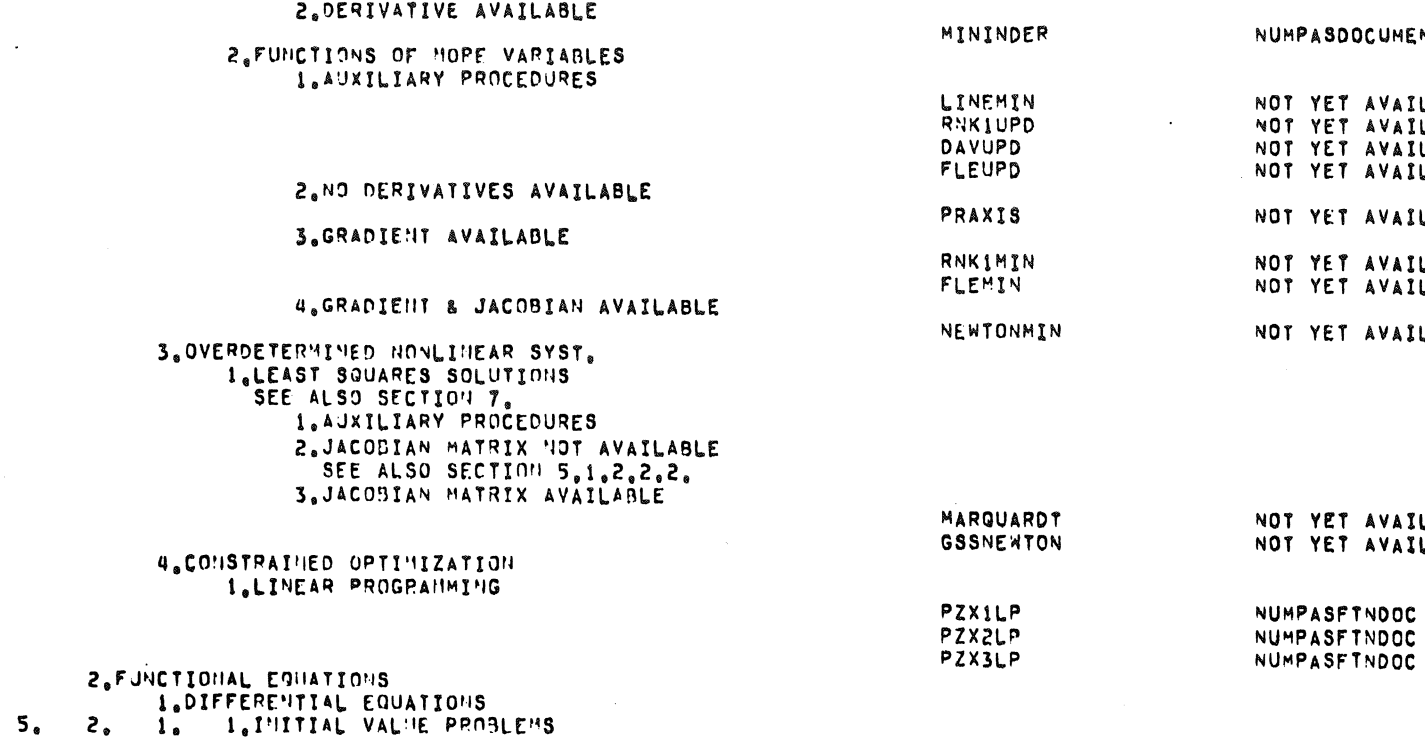

3. POLYHOMIAL EQUATIONS SEE ALSO SECTION 3.6 2. UNCONSTRATNED OPTIMIZATION I. FUNCTIONS OF ONE VAR 1. DERIVATIVE NOT

### 3. JACOBIAN MATRIX

2.A SYSTEM OF EQUATION 1.AUXILIARY PROCED

## 2. DERIVATIVE AVAIL

 $\Delta \phi = 0.000$  and  $\phi$ 

5. 1. 1. 1.A SINGLE EQUATION 1. NO DERIVATIVE AN

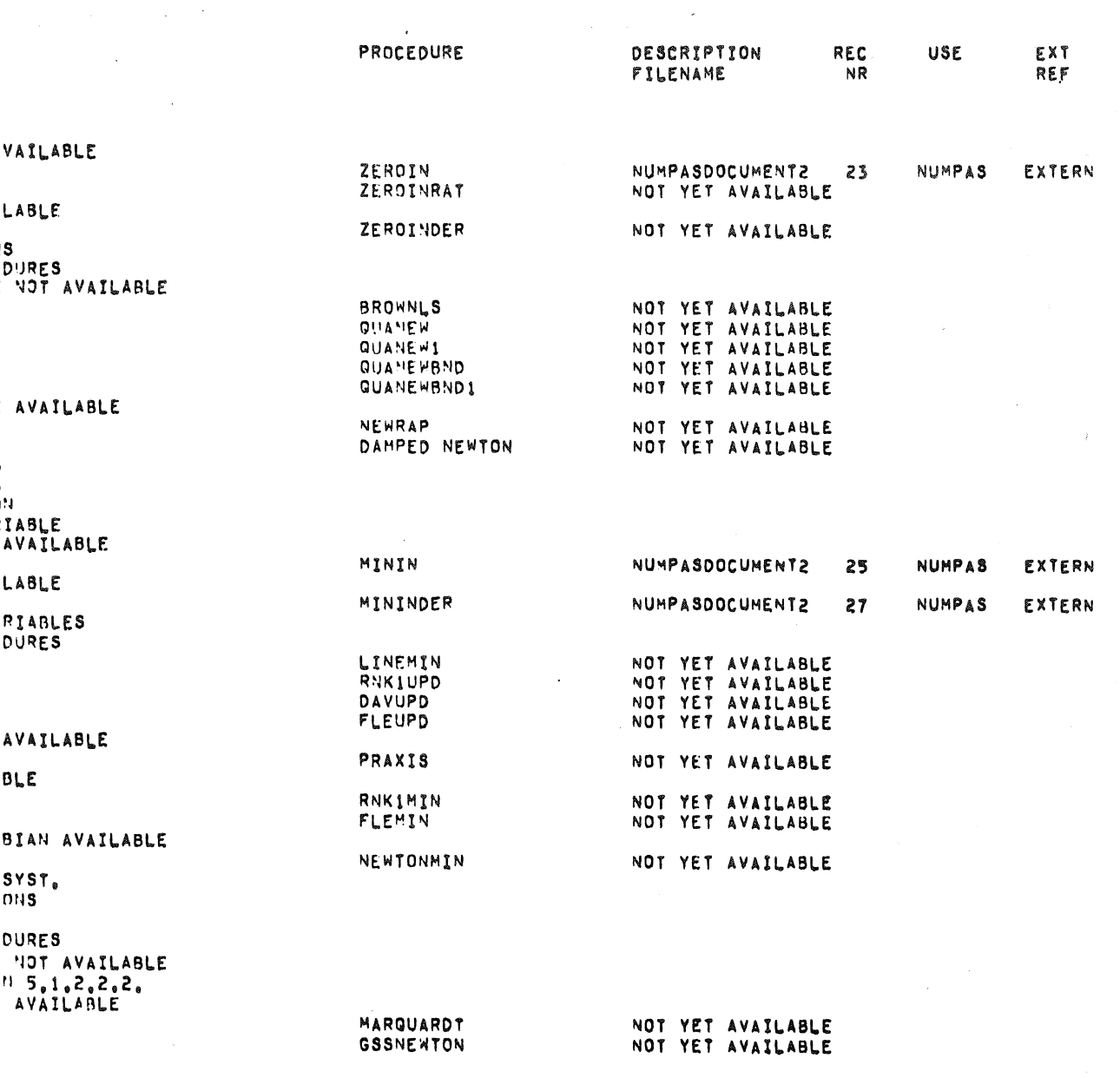

NMP.IMSL

NMP.IMSL<br>NMP.IMSL

 $\sim$ 

FORTRAN

FORTRAN

FORTRAN

PAGE 11

 $\sim$ 

NUMPAS THDEX 10/09/76

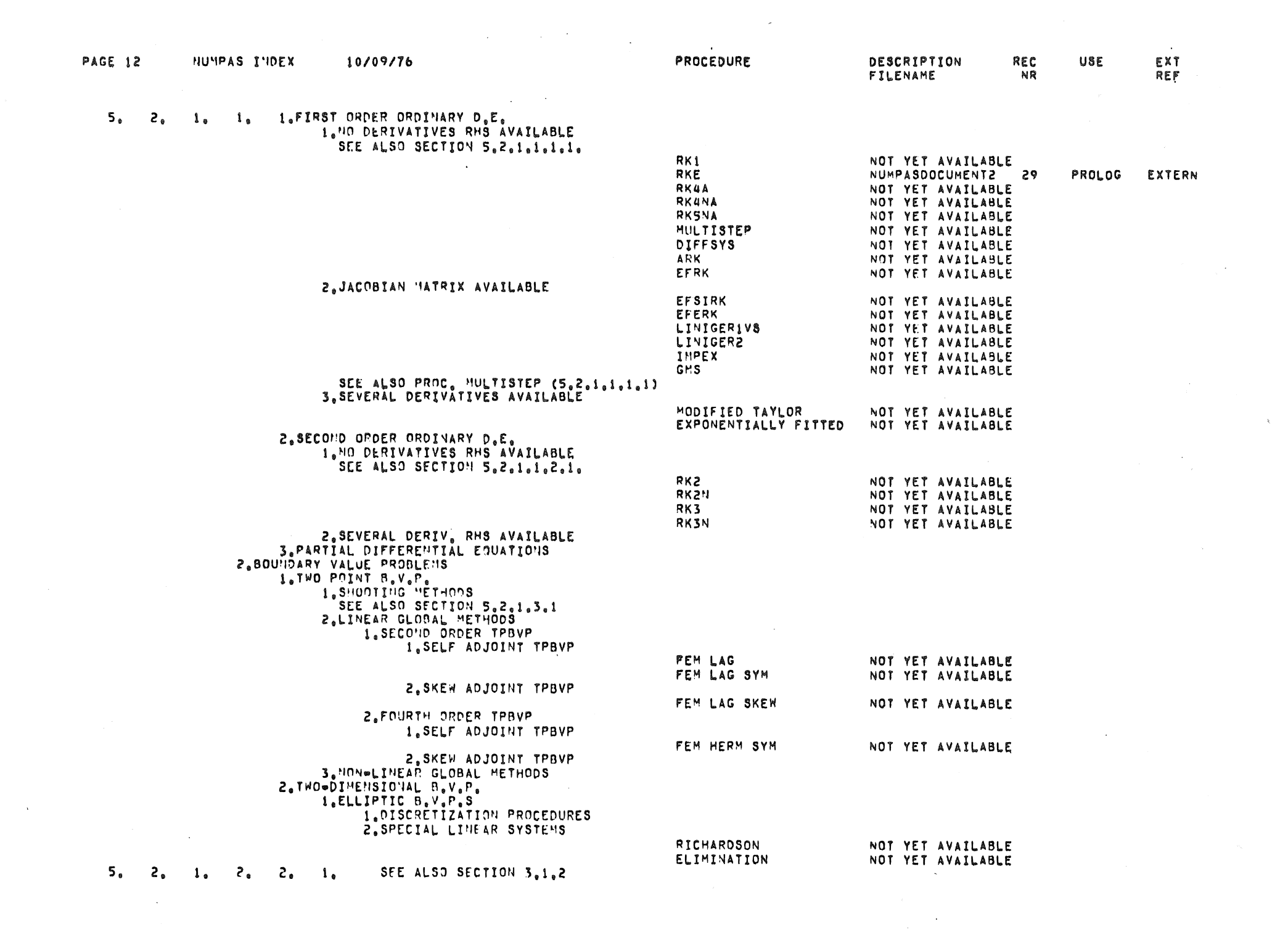

 $\mathcal{L}^{\text{max}}_{\text{max}}$  , where  $\mathcal{L}^{\text{max}}_{\text{max}}$ 

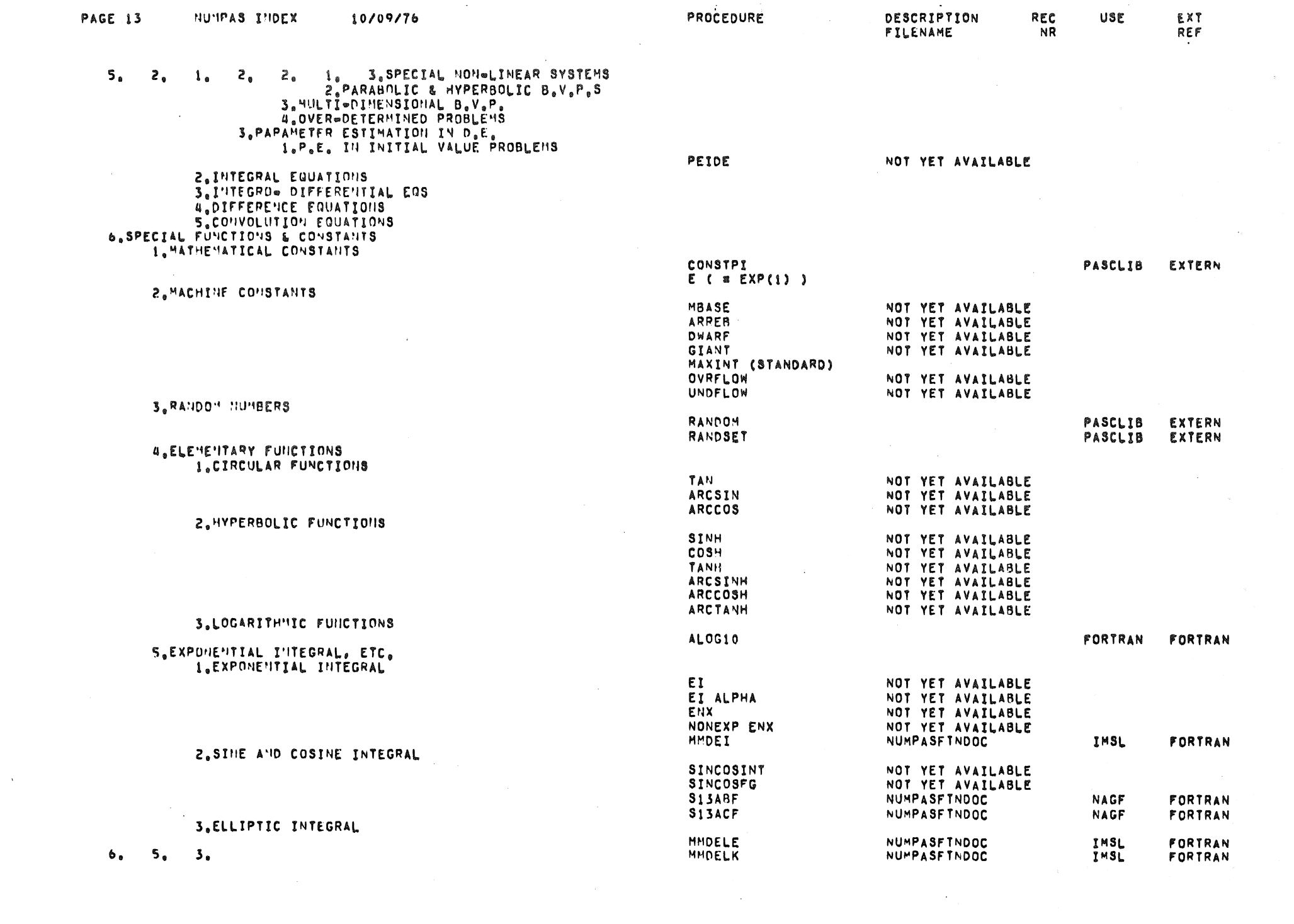

 $\mathcal{L}^{\text{max}}_{\text{max}}$ 

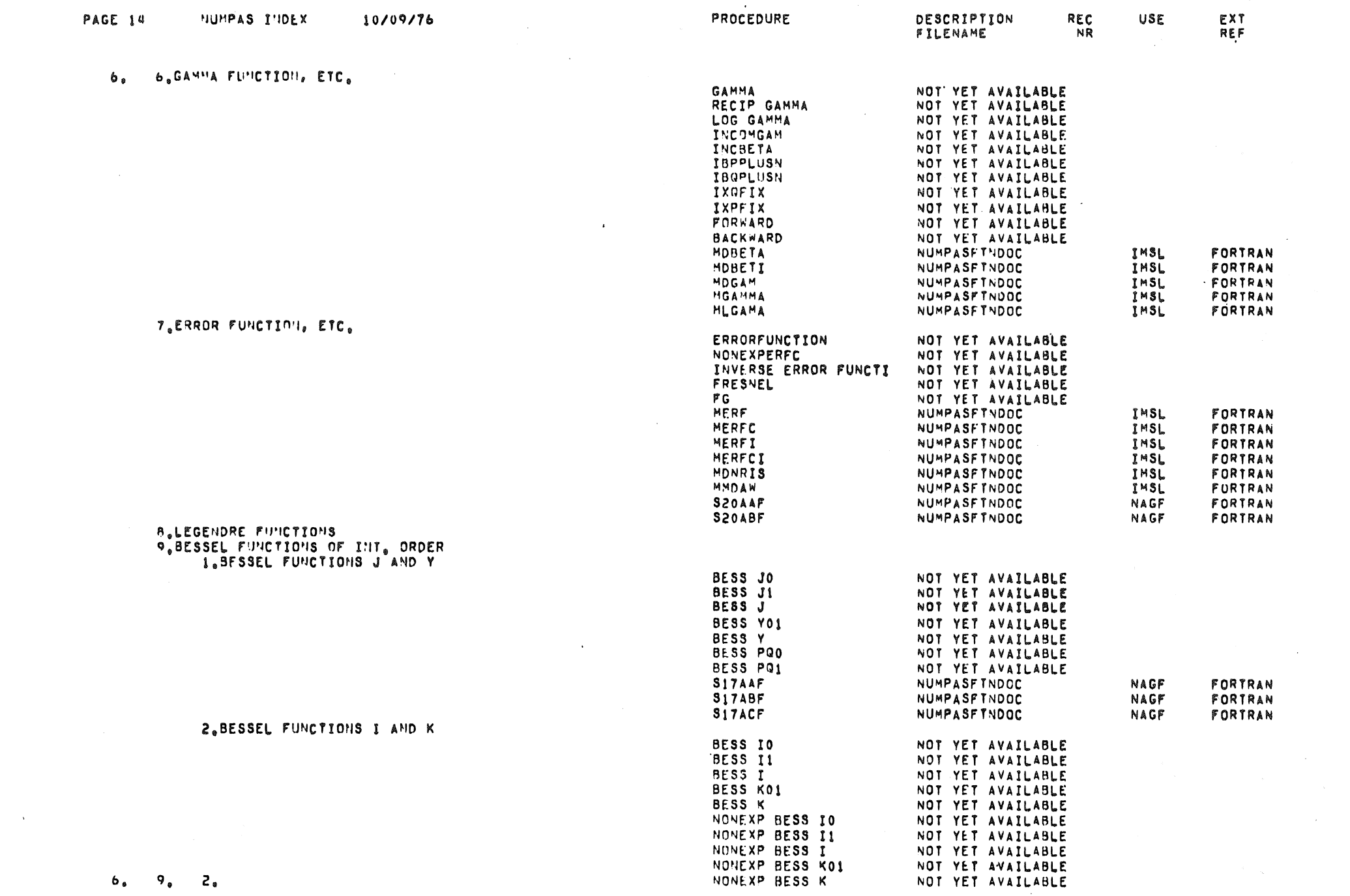

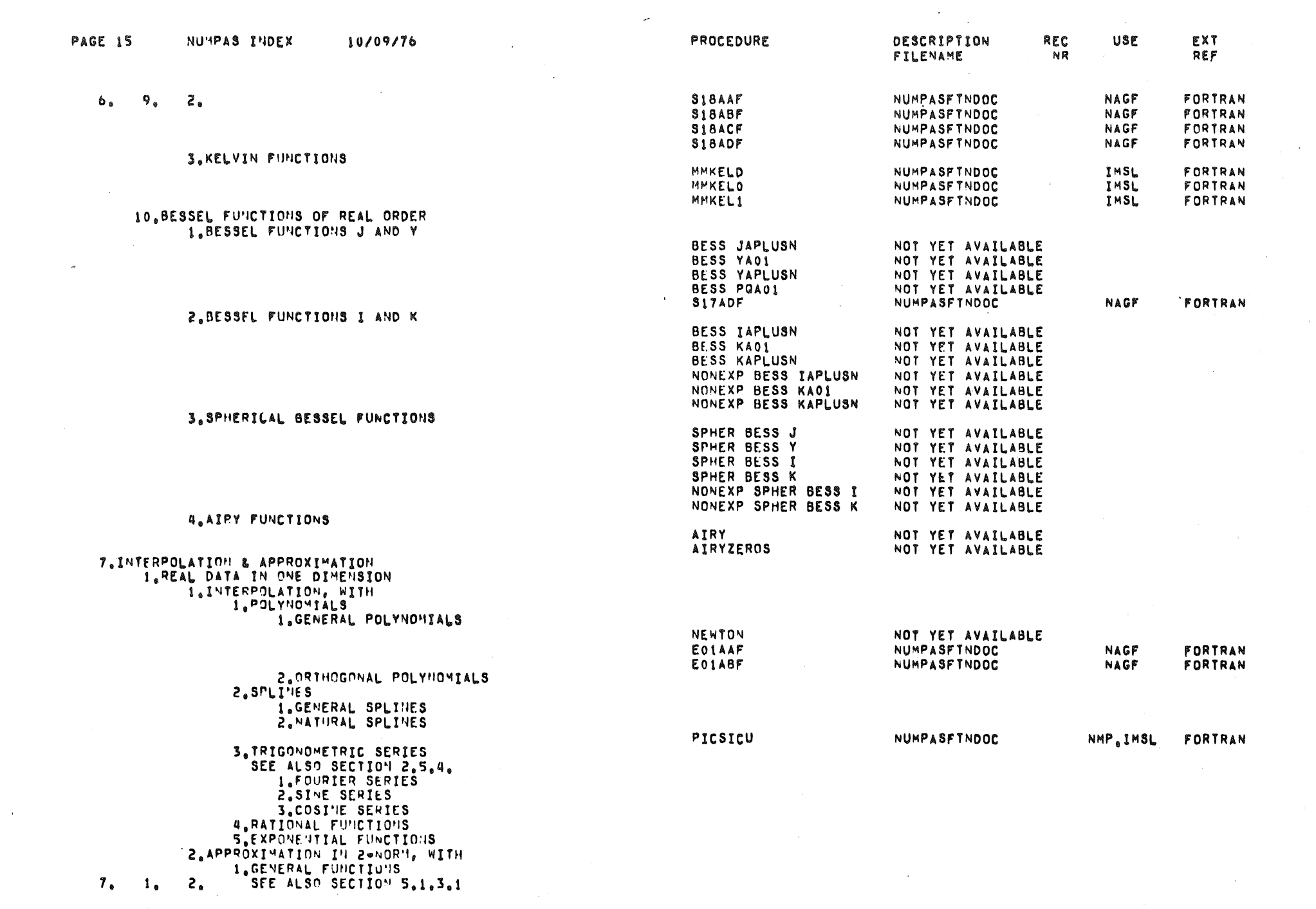

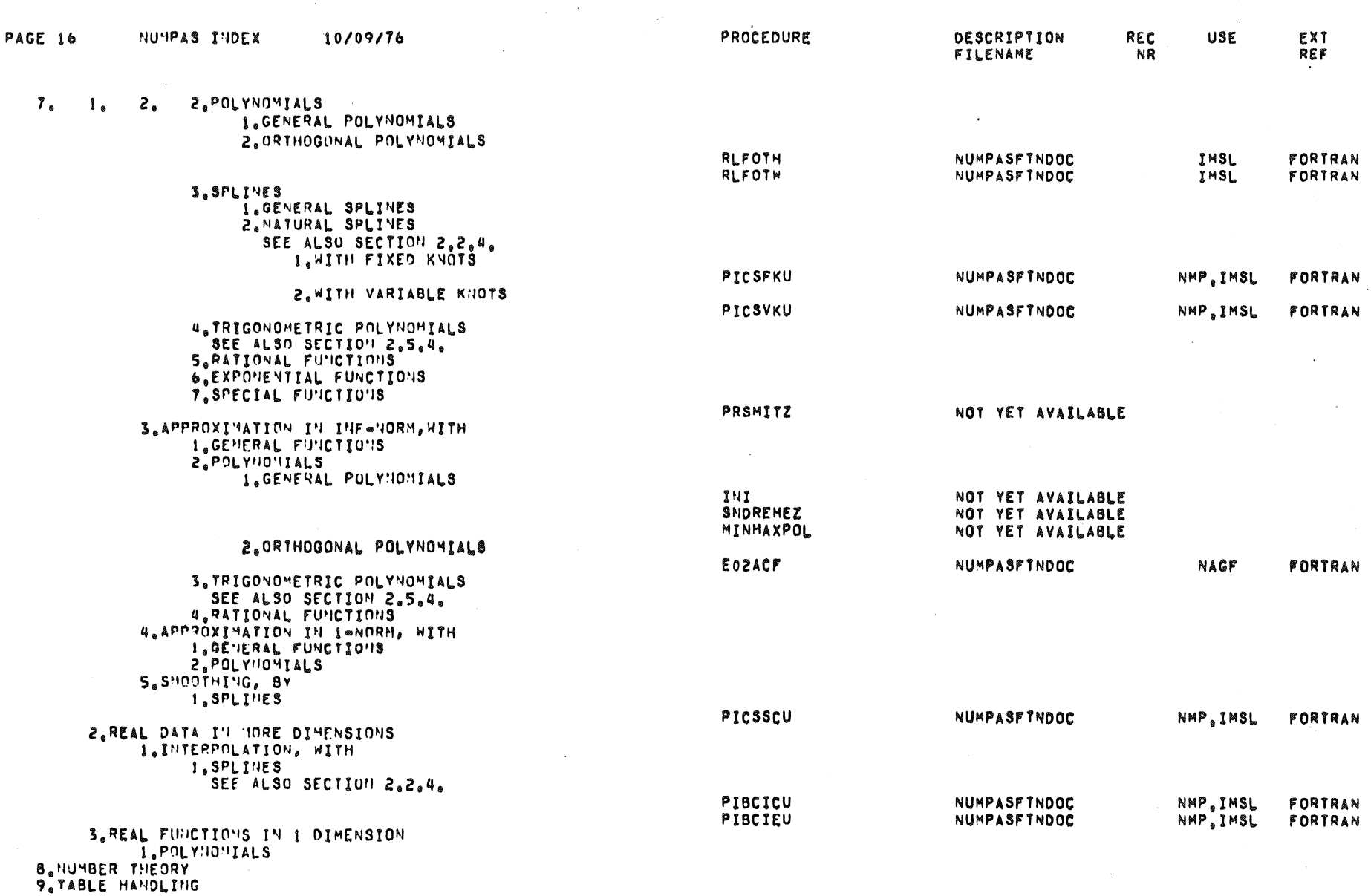

 $\sim 10^{-1}$ 

VEPSION: 10/09/76

 $\sim$   $\alpha$